# **Руководство по эксплуатации Коммутатора Айтек ПРО**

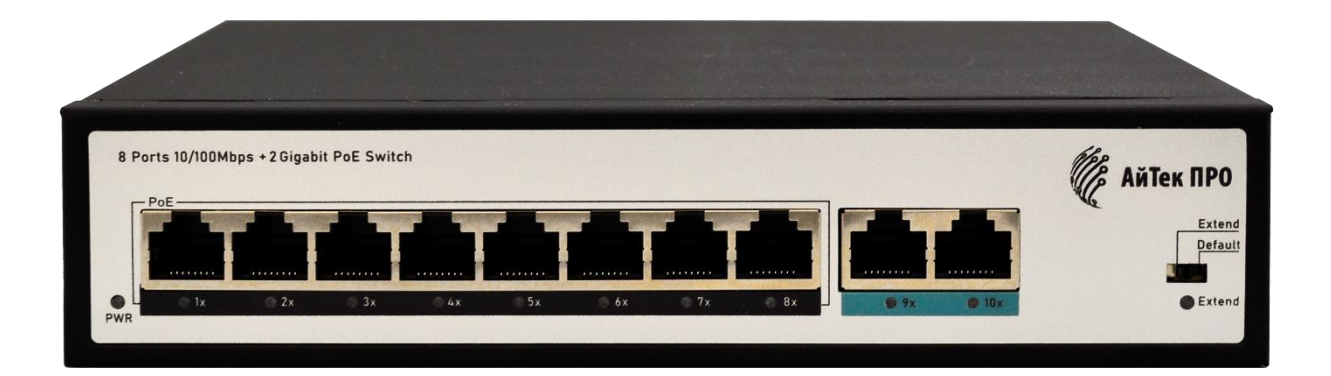

# **1010P8 V2**

Стандарт IEEE 802.3af/at

**Благодарим Вас за приобретение коммутатора марки Айтек ПРО Рекомендуем Вам перед началом работы с устройством ознакомиться с руководством и тщательно следовать всем правилам и предписаниям.**

### **МЕРЫ ПРЕДОСТОРОЖНОСТИ**

- 1. Внимательно прочитайте данное руководство по эксплуатации до монтажа и использования устройства.
- 2. При работе с устройством соблюдайте основные меры безопасности использования электрооборудования и эксплуатации электронных приборов.
- 3. Техническое обслуживание должно проводиться только квалифицированным персоналом, запрещается самостоятельно разбирать коммутатор.
- 4. При возникновении неполадок, пожалуйста, обращайтесь к поставщику или в торговое предприятие, где было приобретено оборудование.

### **ПЕРЕДНЯЯ ПАНЕЛЬ**

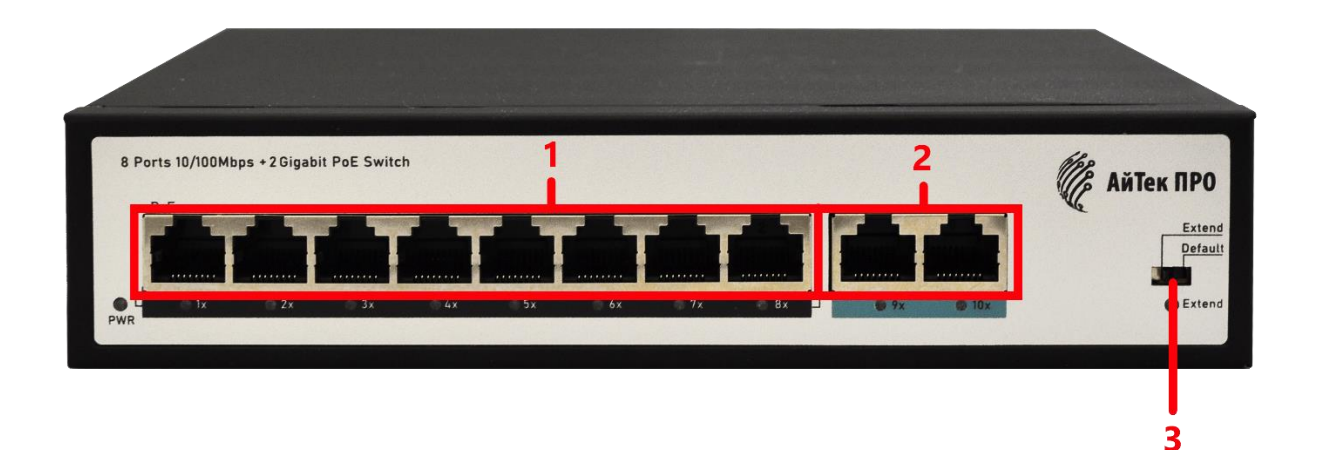

#### **Описание**

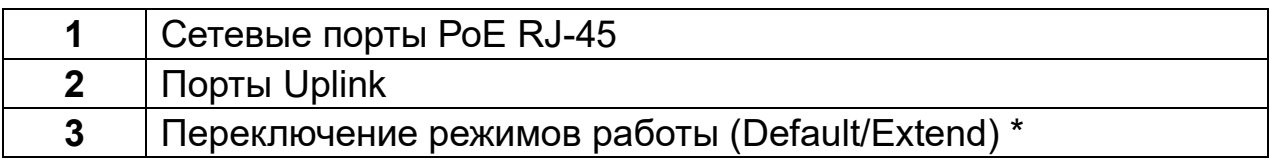

#### **\*Режимы работы**

Используйте переключатель режимов работы коммутатора как описано ниже:

- 1. Default: режим работы коммутатора по умолчанию, скорость передачи - 100 Мбит/с, дистанция передачи сигнала по Ethernet – 100 м.
- 2. Extended: режим увеличения дальности передачи данных и питания. В этом режиме расстояние между коммутатором и видеокамерой может быть увеличено до 250 метров (витая пара Cat 5e, Cat 6), скорость передачи данных становится 10 Мбит/сек.

## ЗАДНЯЯ ПАНЕЛЬ

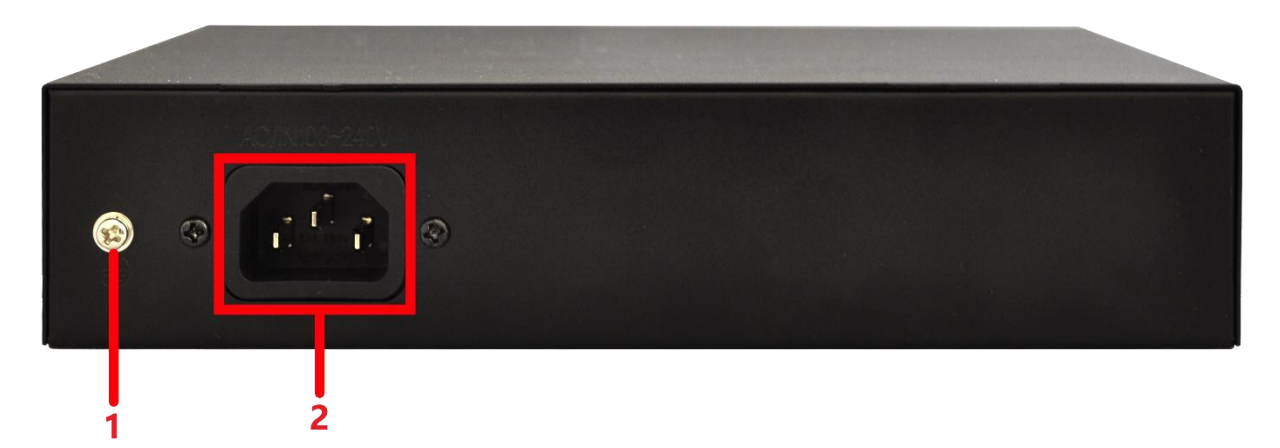

## Описание

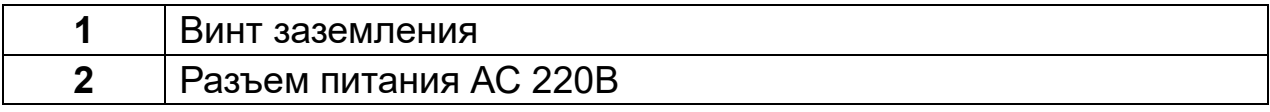

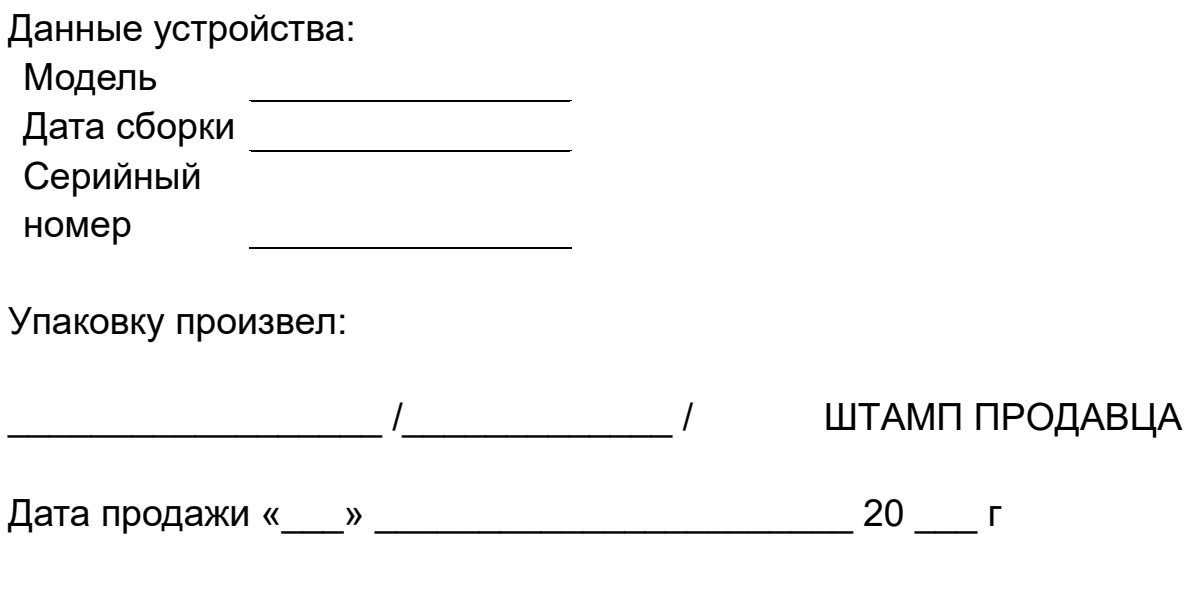

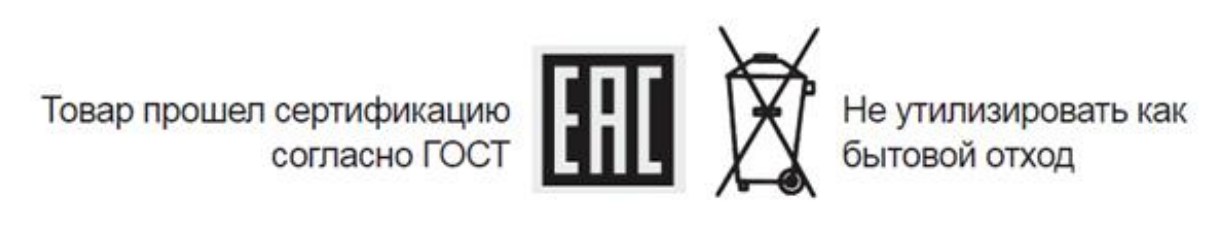

# **Сделано в КНР**